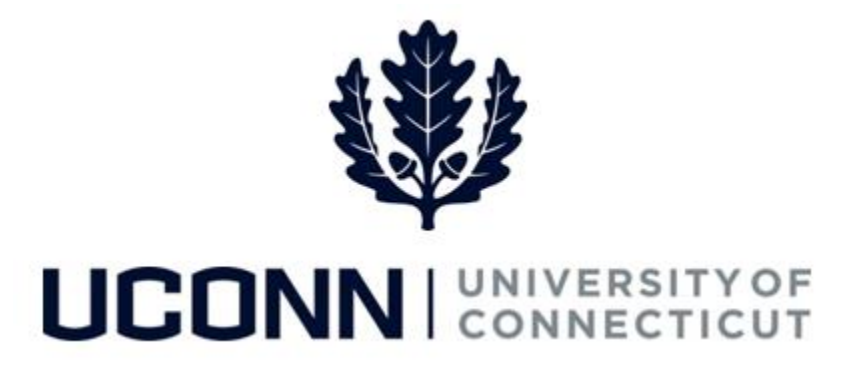

# **University of Connecticut**

# Employee Data Changes: Work Study Award

**Overview** Department Processors and HR Processors have the ability to adjust a student employee's work study award balance using the Work Study Award change template: **UC\_TBH\_DC\_WS\_AWRD.**

> The Work Study Award change template integrates with both Student Administration and Job Data pages. All data that integrates from Student Administration is read-only and not editable.

Use this job aid to adjust a work study employee's award balance.

#### **Process Step**

Scenario: The work study award has been updated since it was entered into the Student Administration system. The Department Processor must submit a Work Study Award change template to update the award.

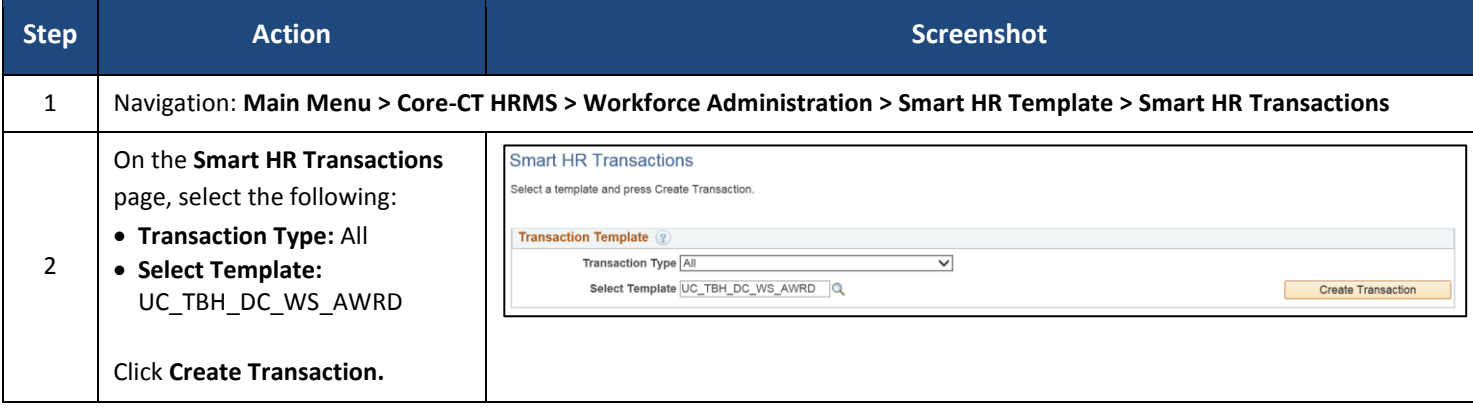

UConn/Core -CT: Employee Data Changes: Work Study Award Version 1.0

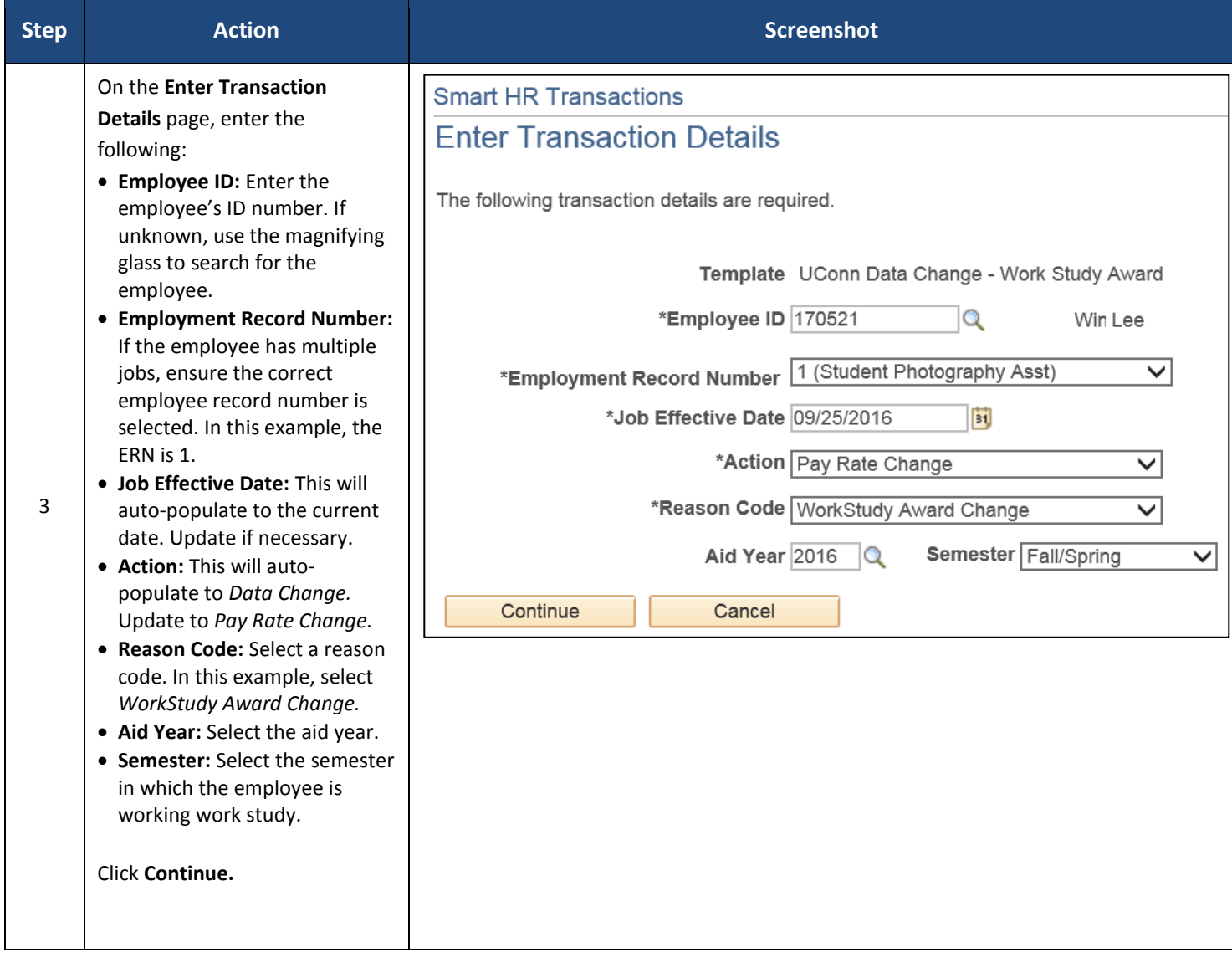

## UConn/Core -CT: Employee Data Changes: Work Study Award Version 1.0

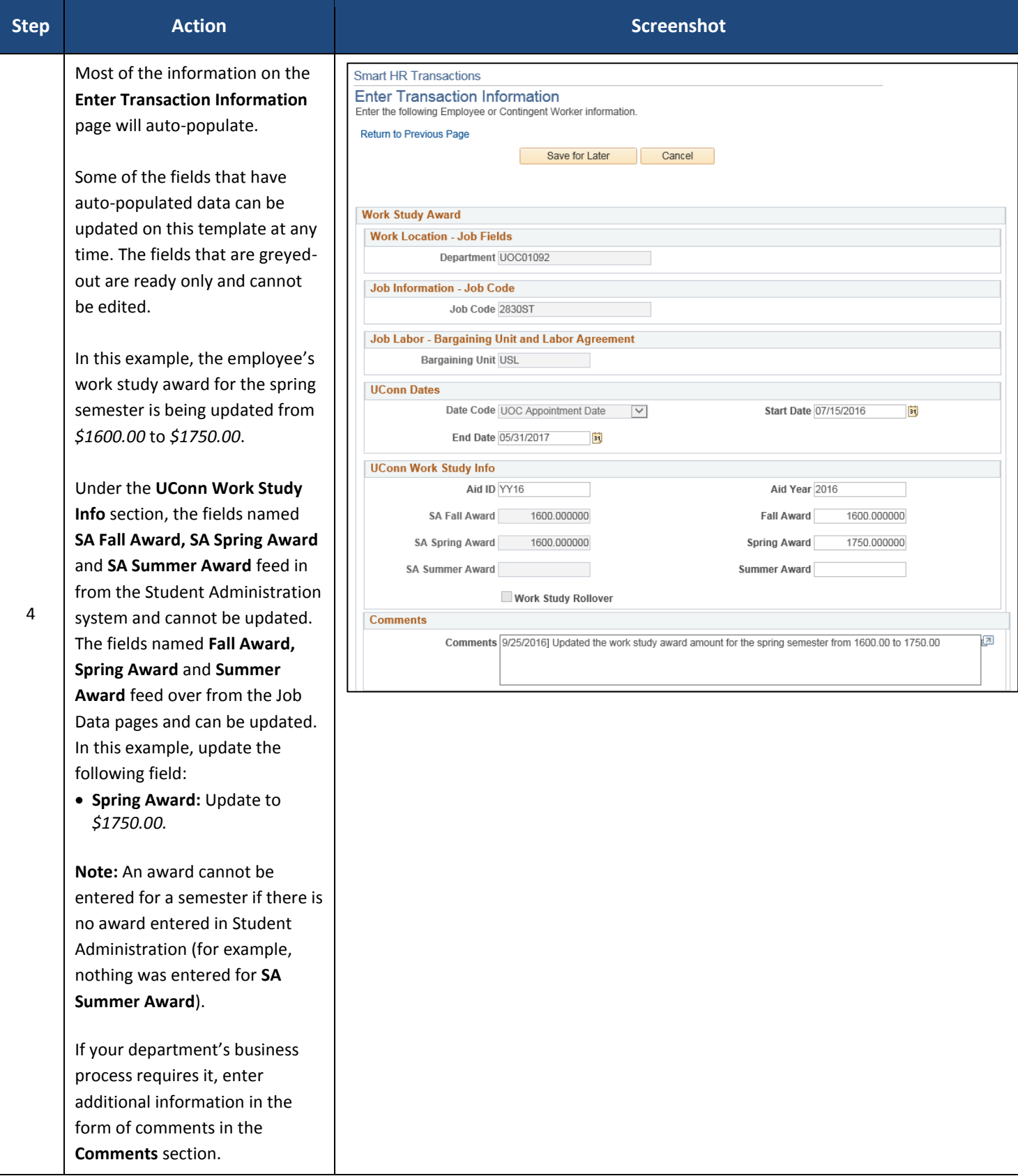

## UConn/Core -CT: Employee Data Changes: Work Study Award Version 1.0

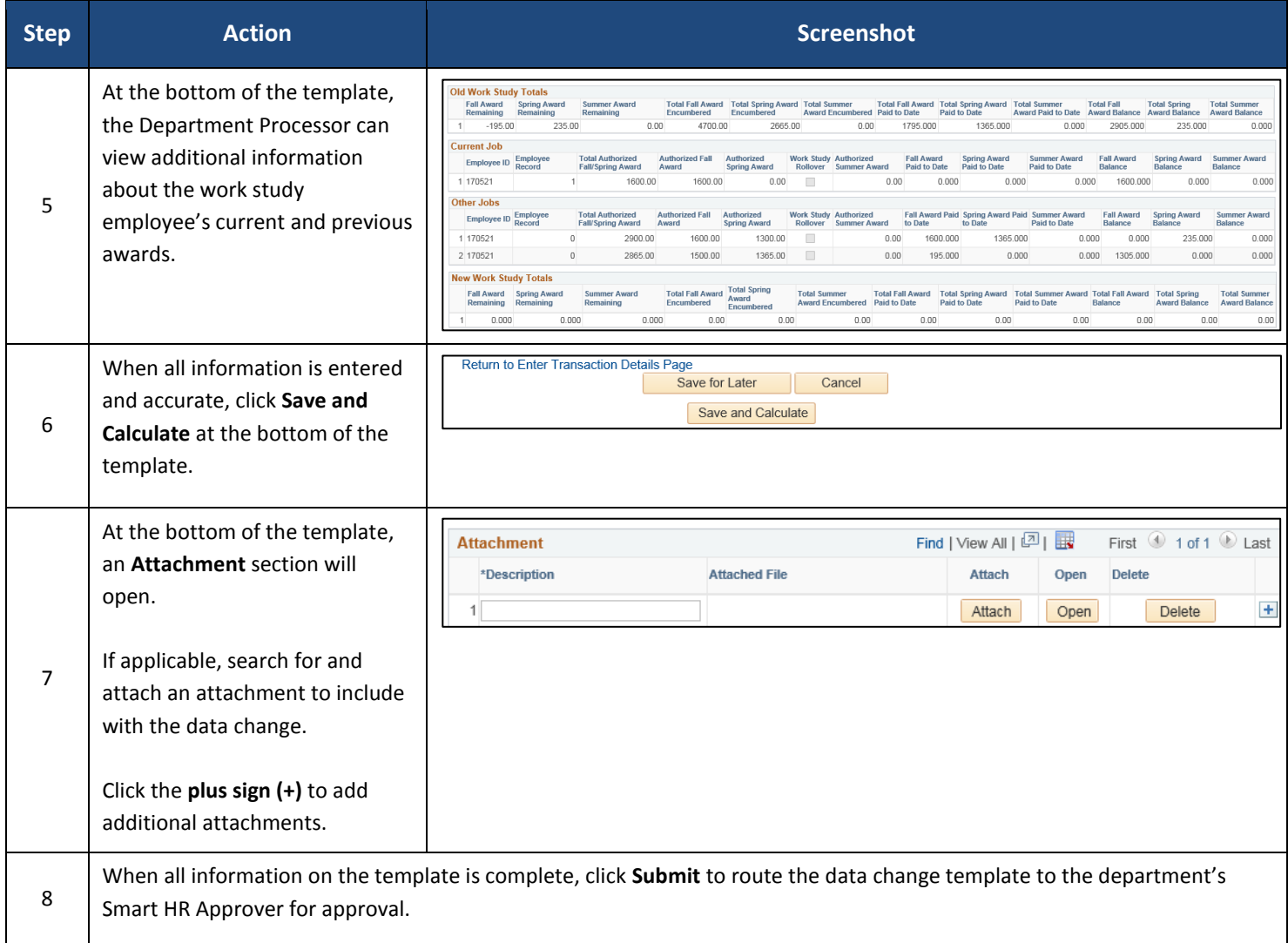